# **논리회로 설계 및 실험**

**3주차**

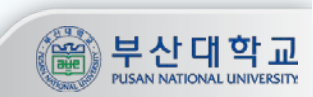

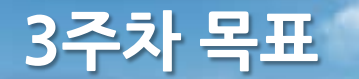

### 목표

**1. Encoder와 Decoder 및 가산기에 대한 이해**

**2. 반가산기와 전가산기를 이용하여 구조적 설계를 이해하고 이를 활용한 HDL 모듈의 확장 실습**

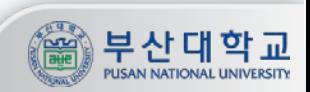

## **2주차 실습자료 리뷰**

### 문제점

- **1. 실습파일 전부 업로드(회로도 파일도 저장 필수)**
- **2. 검사 다 받고 이메일 전송(검사 안받고 보내면 점수없음)**
- **3. 같은 조라도 같은파일 제출 금지(둘다 점수없음)**

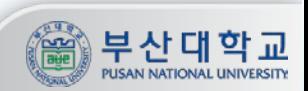

### **Encoder와 Decoder**

### Encoder

- **- 어떤 정보의 형태나 형식을 부호화(encoding)하여 다른 형태나 형식으로 변환하는 장치**
- **- 처리속도 향상이나 데이터 압축 또는 데이터의 손실 방지를 위해서도 사용됨**

### Decoder

**- Encoder로 변환한 정보를 그에 대응하는 원래의 정보로 복호화(decoding)하여 주는 장치**

### Encoder의 예

- **- 디지털 사진을 찍으면 실제로는 렌즈에 맺힌 상(analog)이 픽셀정보(digital)로 변환되어 저장됨**
- **- 지난 2주차 실험에서는 십진수 정보를 이진수 형태(BCD code)로 변환하는 변환기를 구현함**

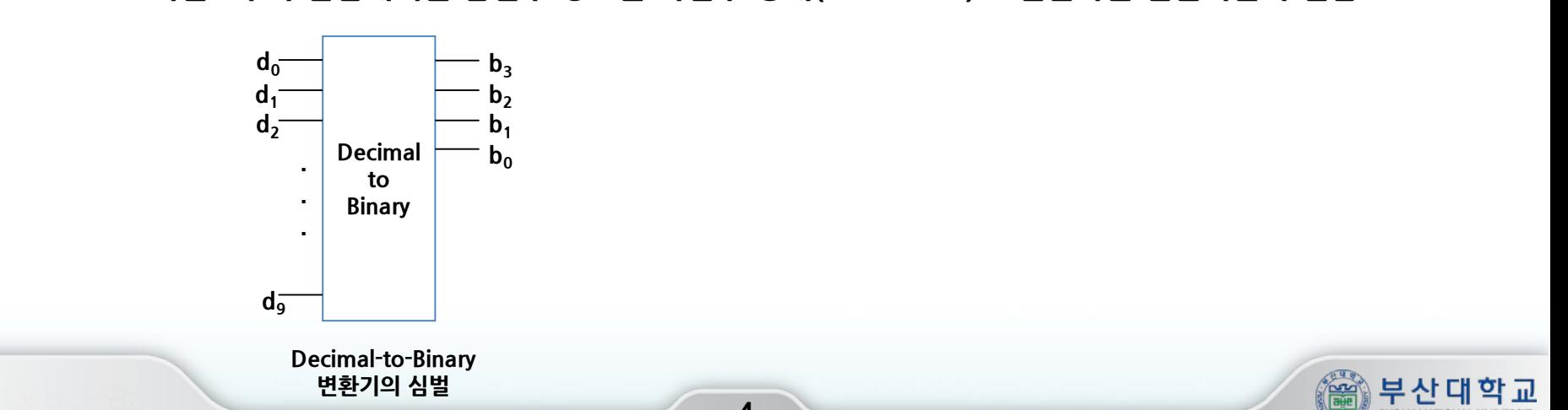

### **Encoder**

### Simple Encoder

- **- Simple Encoder는 one-hot code를 binary 정보로 변환함**
- **- 이때 2n개의 입력에 있어서 n개의 출력이 나옴**

### Priority Encoder

- **- 입력 bits의 MSB부터 출발하여 0이 아닌 첫 번째 bit의 index가 출력값이 됨**
- **- 이때 해당 bit가 아닌 다른 bit 값들은 무시되며 압축(손실)이 일어남**

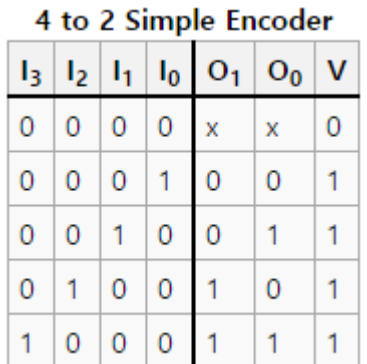

#### 4 to 2 Priority Encoder

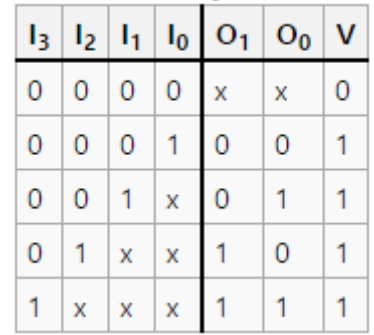

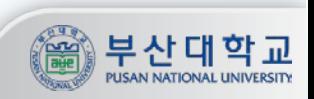

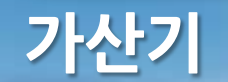

### 가산기 (Adder)

- **- 덧셈 연산을 수행하는 논리회로**
- **- 한 자릿수 연산을 위해서는 Half adder, Full adder 등이 있음**
- **- 멀티비트의 연산을 위해서는 Ripple carry adder, Carry look ahead adder 등이 있음**

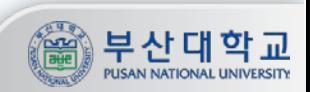

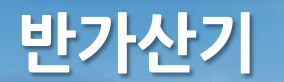

### 반가산기 (Half adder)

- **- 한 자릿수 덧셈을 수행하고 합(Sum)과 자리올림수(Carry)를 출력**
- **- Carry는 AND gate, Sum은 XOR gate와 결과가 같음**

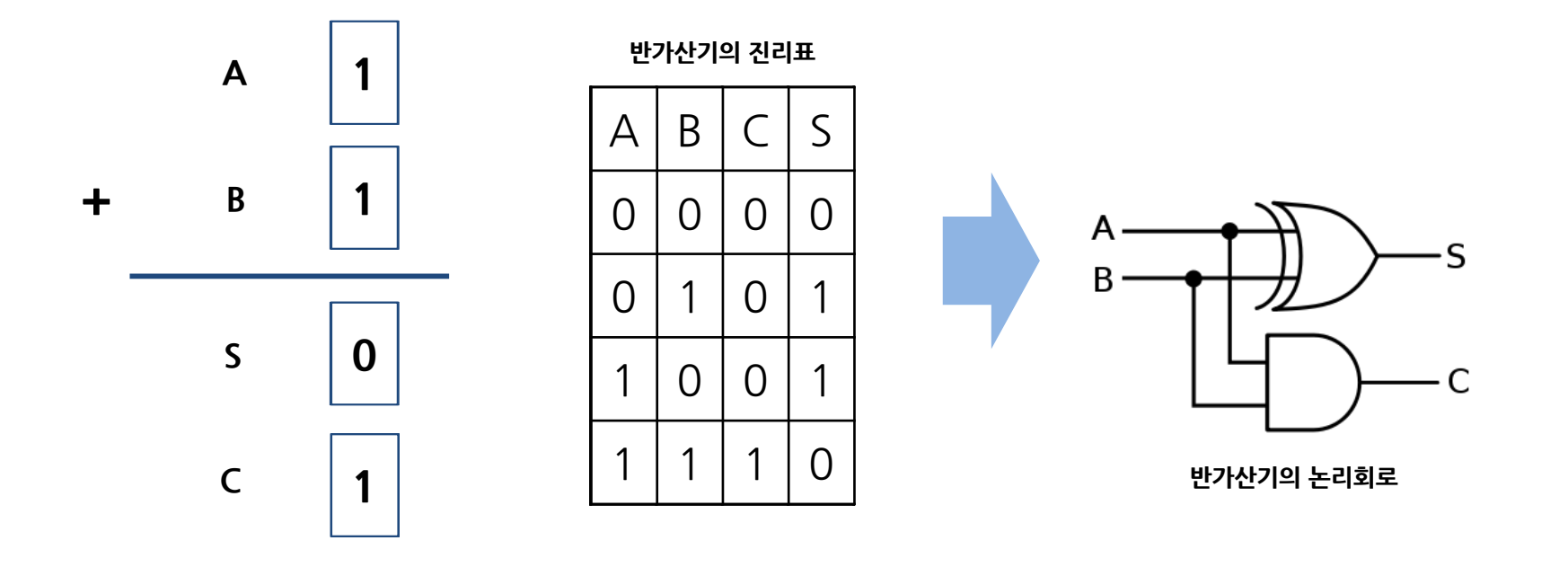

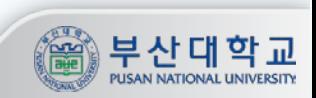

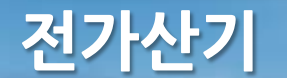

### 전가산기 (Full adder)

- **- 한 자릿수 덧셈을 수행할 때 이전 자리의 연산 결과로 받은 자리올림수(Carry)를 함께 연산하는 회로**
- **- 두 개의 반가산기와 1개의 OR gate로 구성할 수 있음**

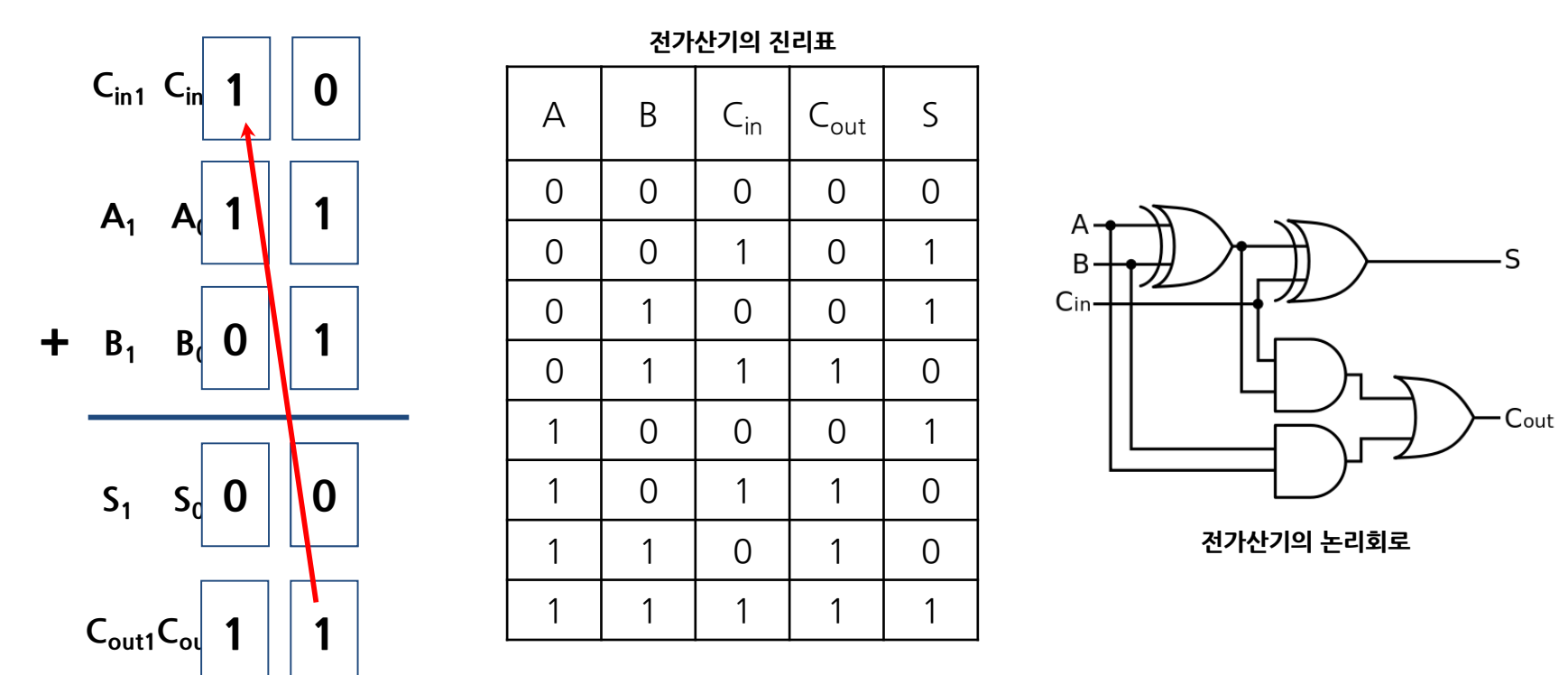

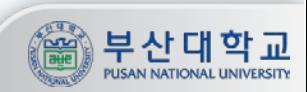

## **리플 캐리 가산기**

### 리플 캐리 가산기 (Ripple carry adder)

- **- 복수의 전가산기를 이용하여 복수 비트의 덧셈 연산을 할 수 있는 가산기**
- **- 간단한 구조이지만 전가산기의 입력이 이전 전가산기의 출력이므로 전달 지연이 발생함**

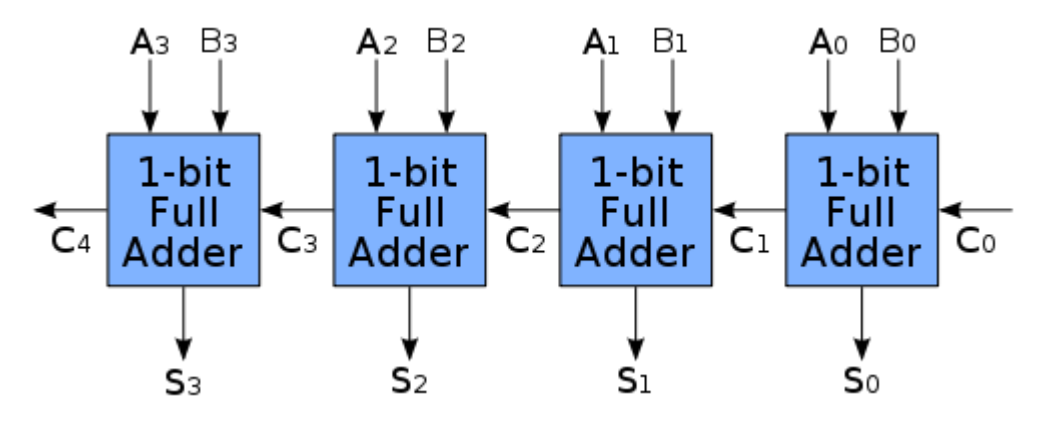

**4bit Ripple carry adder의 구조**

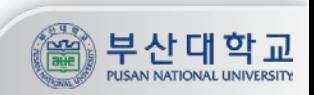

# **실습**

## **Symbolian을 이용한 심벌 생성**

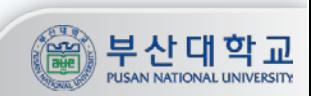

### Symbolian 실행(1/2)

### **① [Analyze All]을 실행 (.v 파일을 추가한 상태에서)**

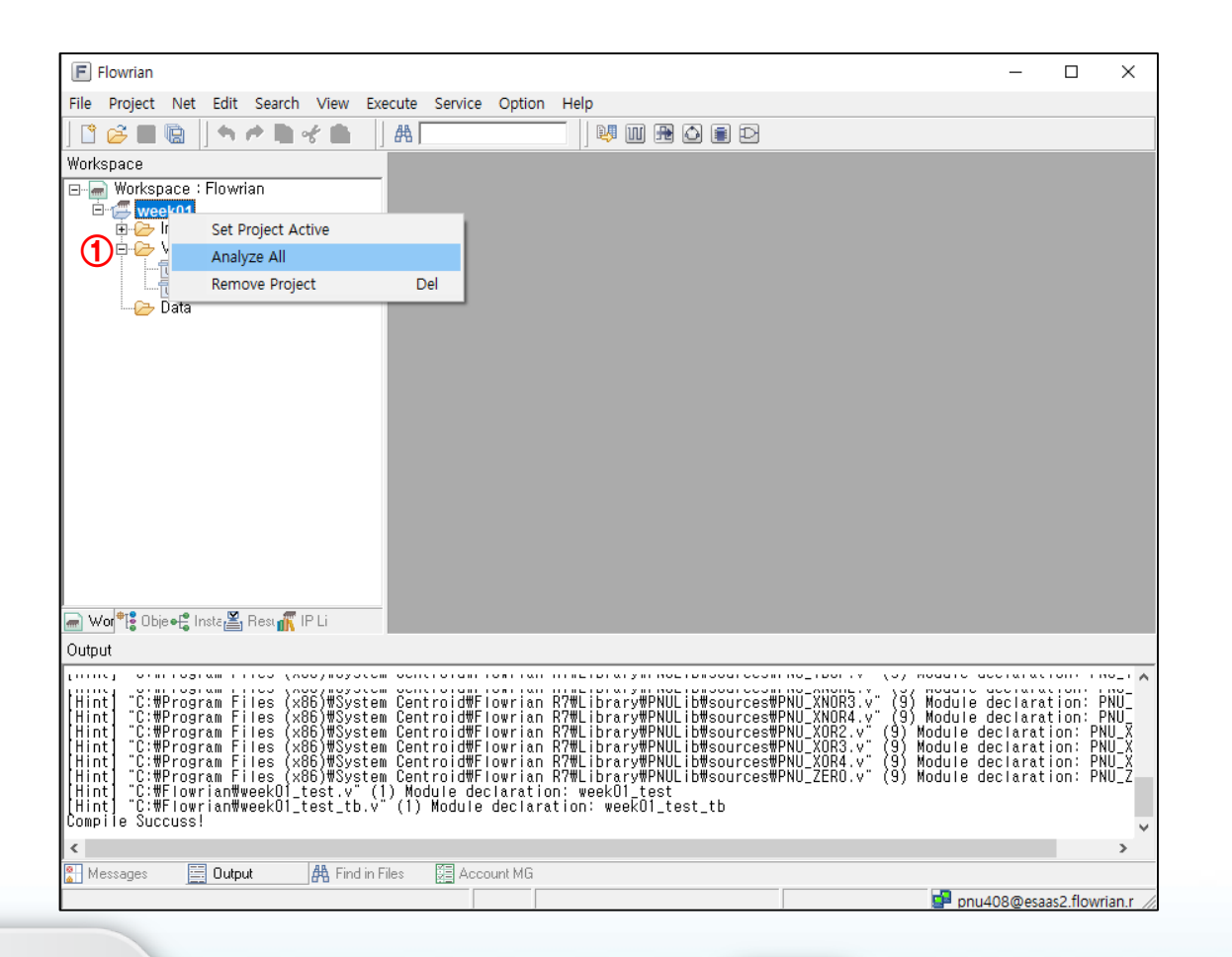

**11**

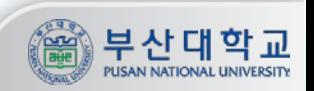

### Symbolian 실행(2/2)

### **① [Execute] -> [Symbol Editor]클릭 ② Symbolian 실행 화면**

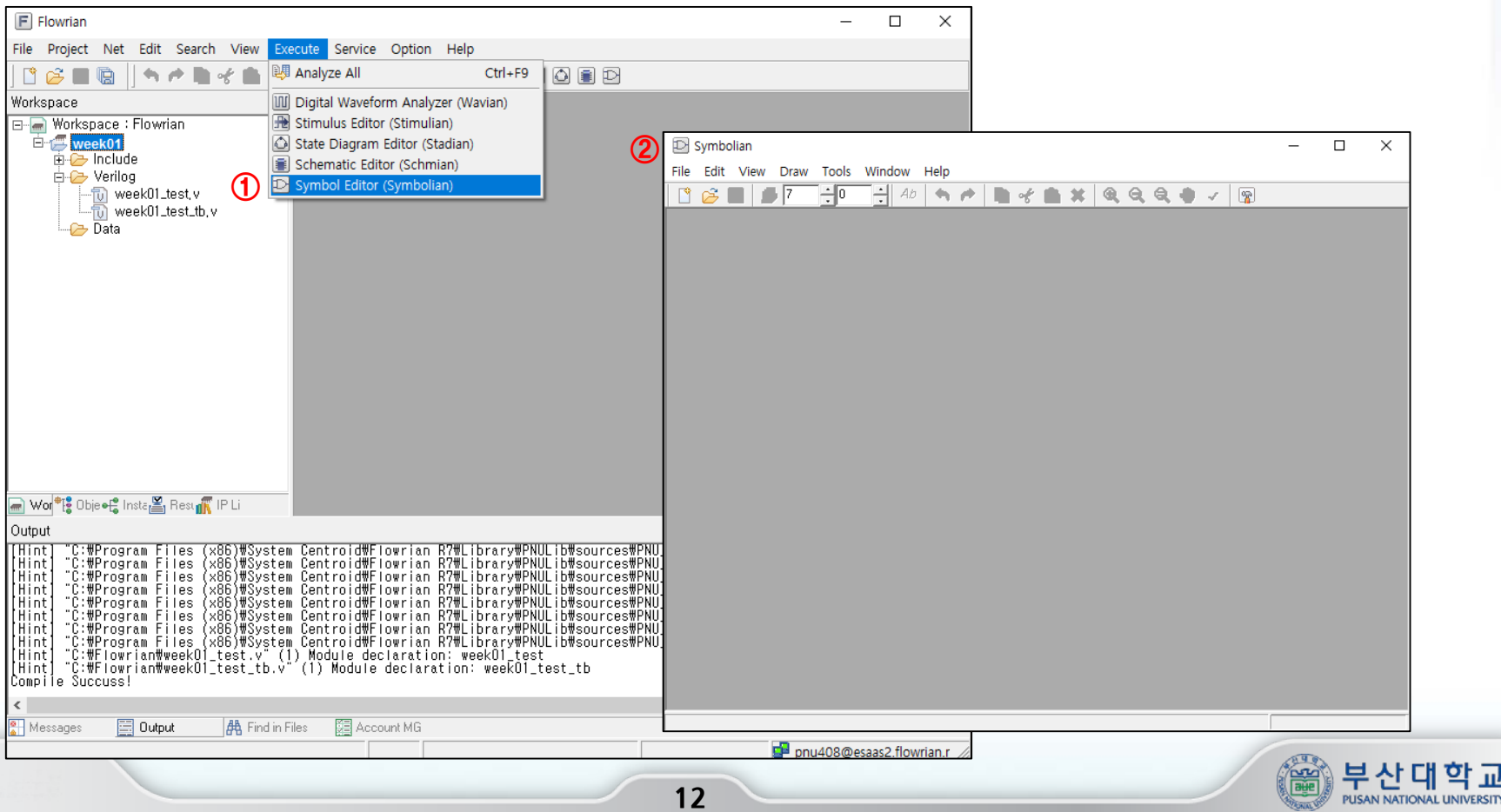

학교

**CALL OF THE AVE** 

### Symbol 생성

### **[File] -> [Synchronize]클릭 Symbol로 만들 .psr파일 선택 Symbol 생성**

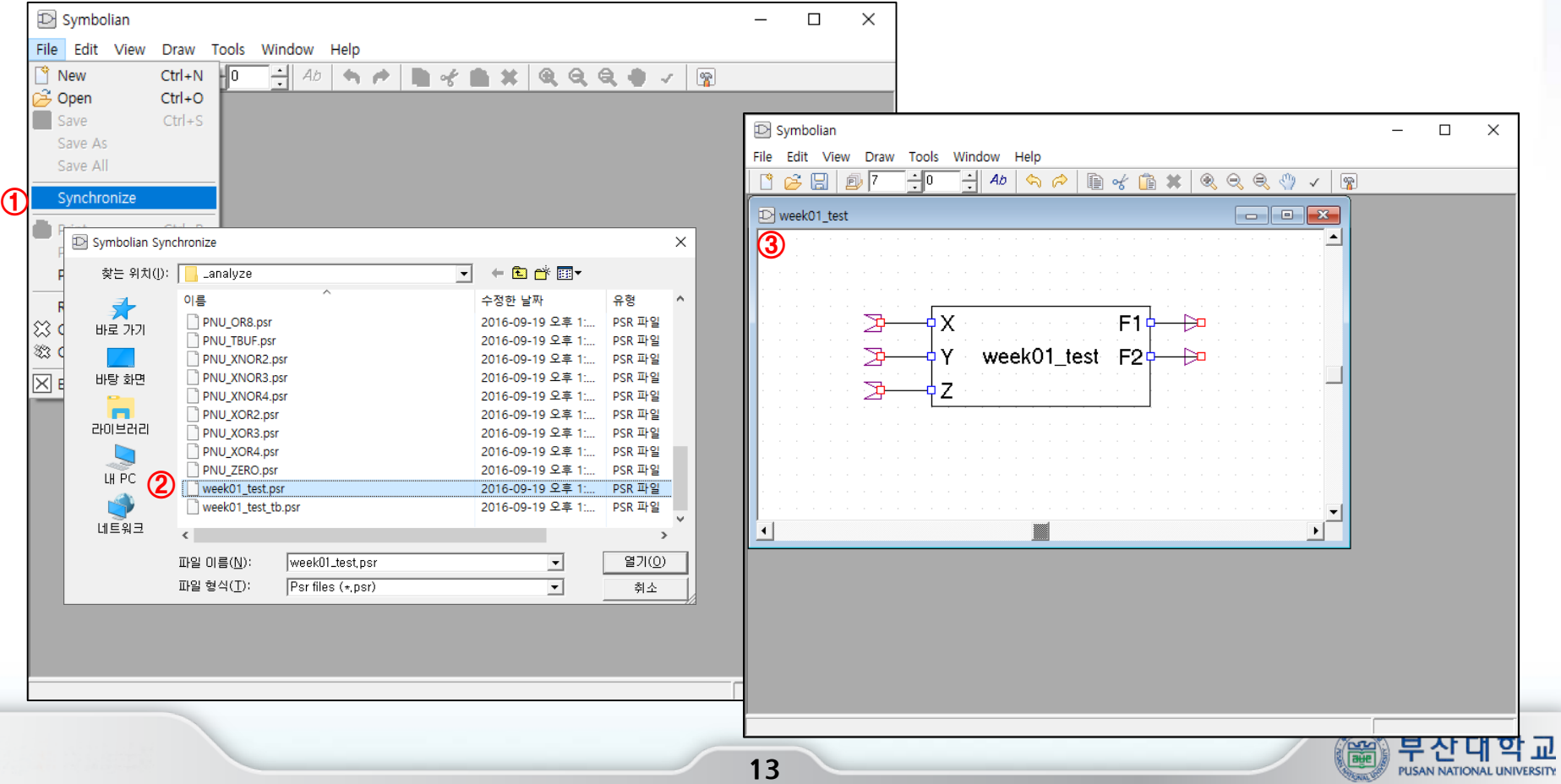

### Symbol 저장

 **[File] -> [Save]선택 .icn파일 저장**

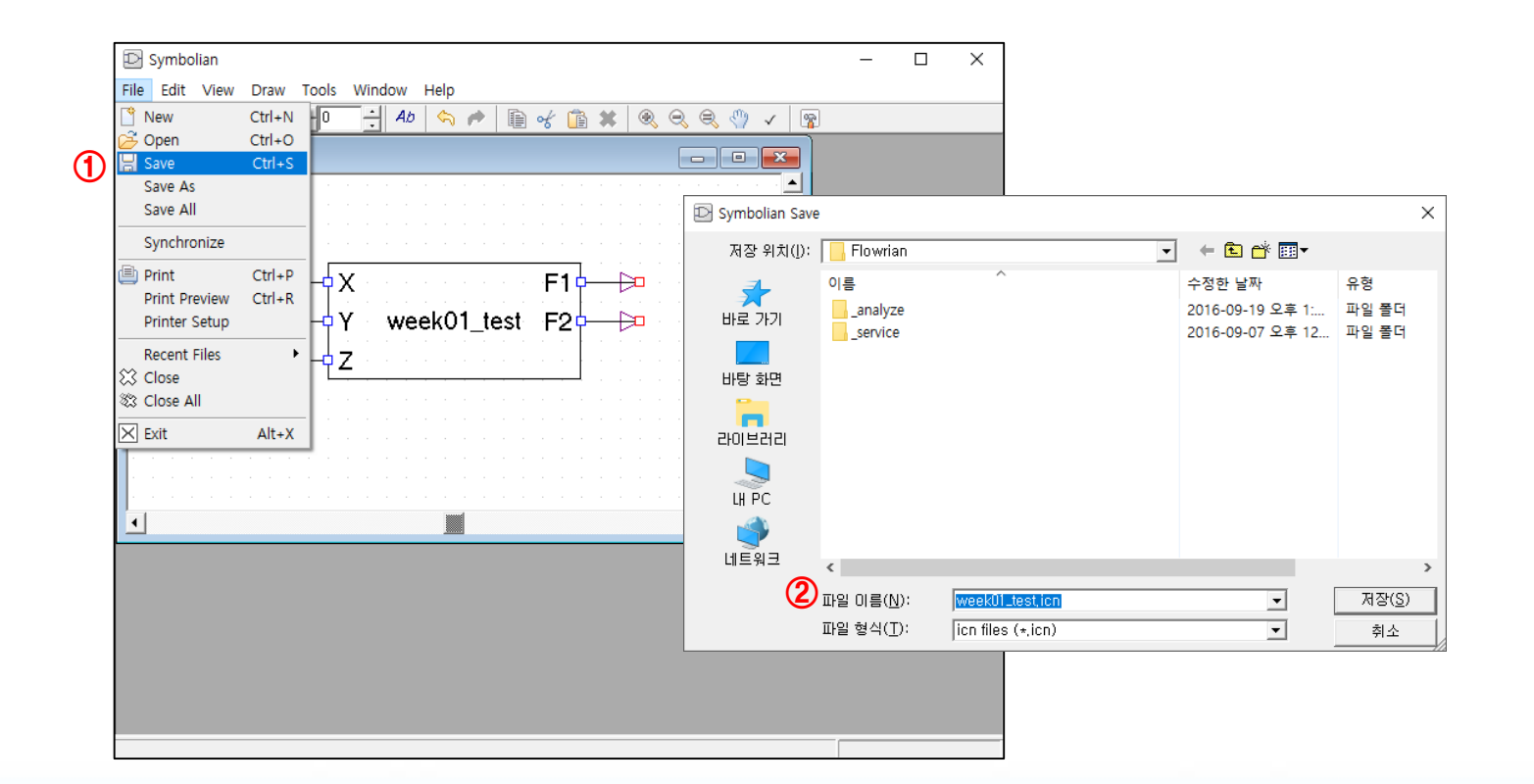

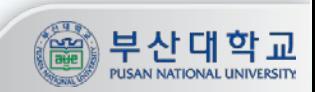

### Symbol 사용

### **Schmian에 자동으로 .icn파일이 추가됨 일반 게이트와 같은 방법으로 사용 가능 ※참고 : include에 .v 파일을 추가해줘야 analyze 가능**

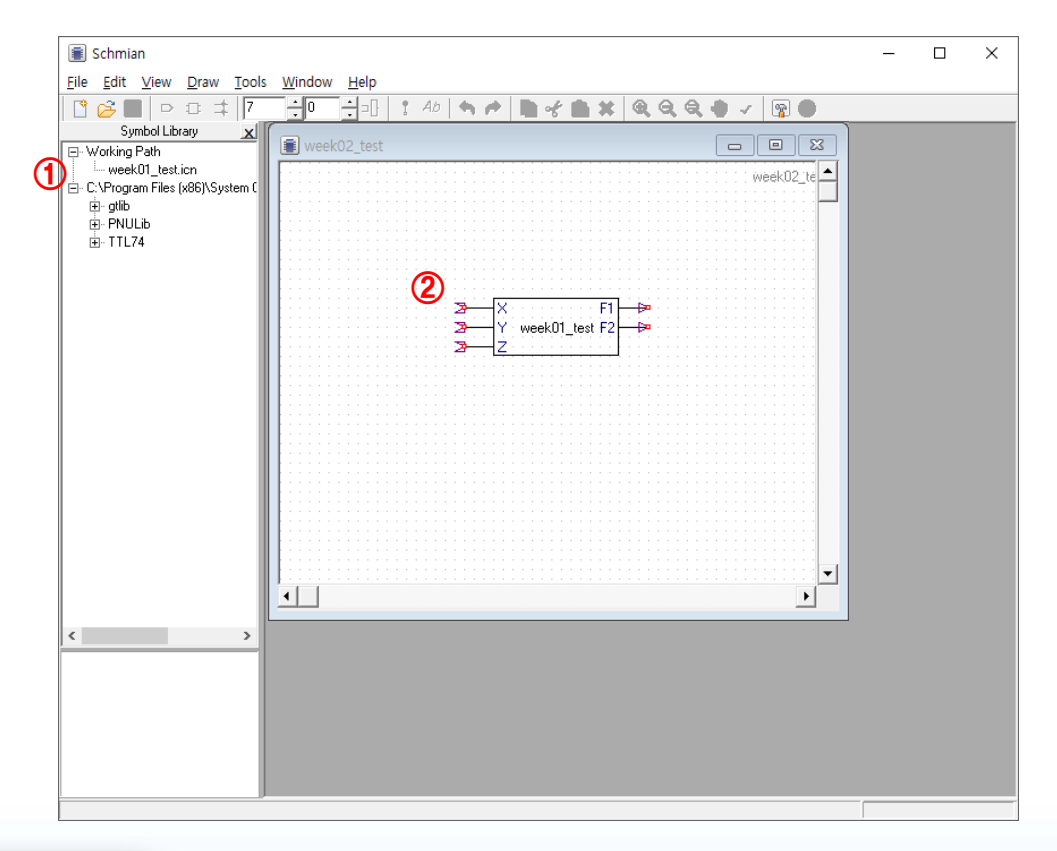

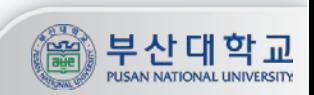